## GiMeSpace QuickMenu Crack With Serial Key [32|64bit] (2022)

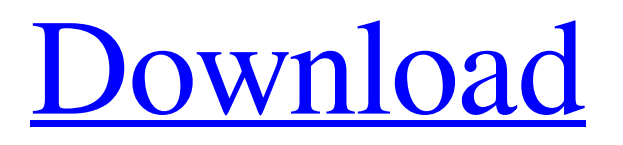

GiMeSpace QuickMenu Cracked Version is a powerful interface for setting up multiple windows quickly, which is able to let you quickly access the opened windows. This one of a kind Windows utility is built with outstanding ease of use in mind, and it can be set up with a few steps, which guarantee you an ultimate performance and the right setup. GiMeSpace QuickMenu Download With Full Crack is able to manage all your process

windows. With it, you can simply access the open windows without worrying about initiating the required action. This way, GiMeSpace QuickMenu can allow you to deal with all your opened windows in a very short time. GiMeSpace QuickMenu is easy to set up, thanks to its user-friendly interface. Since no technical knowledge is required, and because it can be set up with a few steps, this Windows utility can allow you to create multiple windows with the fastest possible operation. You will

be welcomed with a very simple interface after you set up GiMeSpace QuickMenu. Your interface is very intuitive, thanks to the set-up progress bar and checkboxes. Without any complications, GiMeSpace QuickMenu can arrange the related icons to suit your preferred way of using the program. GiMeSpace QuickMenu can be implemented both in Windir and Linux systems. Its installation file is about 1000 kb. Because of the compact size of the GiMeSpace QuickMenu installation file, it doesn't occupy system resources. GiMeSpace QuickMenu Setup Requirements: Windows XP SP2 or later, with DirectX 7.0 or later. 256 MB of RAM. 25 MB disk space. Primary Windows Color Depth: 16, 32 or 64 Bit. 64 Bit CPU: AMD64/EM64T Processor or Intel 64 Bit. Please note that you need at least an Intel processor with 64-bit extensions to run this program. Download GiMeSpace QuickMenu for Windows FreeVolvo XC90 : The Compact SUV Improves on the Premium

Line with the New Volvo XC60 The Volvo XC60 is the sixth model in the XC series of sedans, replacing the long running Volvo S80. The size of the XC90 is perfectly suited to becoming the compact SUV, carrying over several details from its premium sibling, the Volvo XC60. Compared to the original XC60, however, the XC90 is larger and considerably more luxurious. The XC90 is the first Volvo to get the taut body with roof frame, as was

**GiMeSpace QuickMenu For PC**

GiMeSpace QuickMenu is a crossplatform (32/64-bit) app launcher with a slim, attractive and visual interface. The start menu-like layout of GiMeSpace QuickMenu gives you the user-friendly appearance of the Windows Start menu and icons of opened programs on your desktop. GiMeSpace QuickMenu supports drag-and-drop and drag-and-hold functionality for easily moving your favorite applications from the list to the quick menu. One-key interface to open many windows at once (Open

Tabs). The overlay of GiMeSpace QuickMenu is customizable. To switch the overlay style from dark to light, move your mouse towards any GiMeSpace QuickMenu button. Screenshot 8 Free Spaces Utilization Tools For Windows PC Free Computer Tools to help you clear and utilize wasted space on your computer, as well as to optimize the system as a whole. When we talk about computer optimization or computer tuning, it is important to clear the mind of the idea that when you compress the

space left in your hard drive, you are going to loose all of your files. The reality is: you are really not going to loose anything. The true reason you are faced with a space problem is because your computer's hard drive is not large enough to contain all of the programs and other files that are installed on it. For a computer to run smoothly, it needs to have enough space to contain everything that needs to be installed on it. The hard drive on your computer is made up of many partitions, which are essentially

areas that can hold something. Some of these are used by the operating system, while others can hold programs, data, and other files. If you are running low on space, you are going to want to make sure that you have enough free space available so that you can store all of the files that you have on your computer. If you have too little space available, your computer is not going to be able to operate correctly, or you are going to have to be very careful and use your computer in a very limited manner

because you will not be able to keep all of your files saved. There are many different ways that you can free up the space on your computer's hard drive, each of which is going to work the same way when it comes to clearing space. When you try to free up space, your computer is going to have to go through a process that is called defragmenting. This is one of the most straightforward ways 09e8f5149f

Bring your free time back without leaving your favorite browser. GiMeSpace QuickMenu from Club CINEMA comes with more than 100 free icons and quick toolbars for your desktop. Enjoy it on all platforms - Windows, MacOS and Linux. GiMeSpace also includes a powerful control panel for configuring the default settings of GiMeSpace QuickMenu, allowing you to add/remove your custom quick icons and assign keyboard

shortcuts for launching them. GiMeSpace QuickMenu allows you to: - Add quick icons to your desktop - Hotkeys that help you to select any of your desktop icons. - Hotkeys that help you to launch any of your desktop icons. - User defined quick icons. GiMeSpace QuickMenu Download Screenshots:

**What's New in the GiMeSpace QuickMenu?**

Control Panel (Free): A control panel application to manage icons that are present in the system tray. Quick Menu (Free): A quick menu application that helps you find quickly open programs and websites. It has a list of open windows and a small search window. Taskbar Switcher (Free): A taskbar switcher application that allows to have multiple taskbars on the screen. The application's main window is shown on the right side of the screen. GiMeSpace QuickMenu Screenshots: GiMeSpace QuickMenu Installation: Users can download the installer from the official GiMeSpace QuickMenu

website.We've seen plenty of airports that incorporate different materials into their architecture. But this interior walkway at Dongguan Xin's New Hanover Airport is one of a kind. Using recycled materials, the corridors are packed with shops, bars and restaurants. The space was designed by Beijing-based company Earthmind, which is famous for its environmentally-friendly office spaces. The massive structure is mostly made up of wood and plastic, and is covered in all kinds of natural materials. A nice touch:

the floors are made to feel like grass and the walls look like bamboo. It's one of the more creative and unique airports around, and definitely worth a look if you're traveling through. In addition to the exposed wood, the space is filled with natural materials and installations, like this large mural of peacocks. The airport is highly recyclable, and much of the wood can be used again. We're not quite sure what to make of the staircase, which looks like a giant pile of spilled trash. It's unclear how this structure works

and what the purpose of it is perhaps it's intended to help people enter or exit the airport. Either way, it's an interesting look at transportation. Details on the airport and the project are scarce. The company behind it is called "Xin's New Hanover Airport," which suggests that it's a private project. However, it's not exactly clear whether the work is entirely private, although the airport does seem to be used by a lot of major players. We'll update when we know more. [Images: Earthmind, Xin's New

## Hanover Airport]Sonoran Hot Sauce: An Interview with Fred Gayle Sonoran Hot Sauce:

OS: Windows 8.1 64-bit Processor: Dual Core 1.8GHz Memory: 1 GB RAM Additional Notes: Joythunder adds substantial firepower to players in PUBG. It's not uncommon for players to have a fan-made weapon called "Joythunder". Now that you have Joythunder for PUBG, the fun is just getting started. If you love PUBG, you'll love Joythunder! How to Install? Ext

<https://madisontaxservices.com/reggelretalkclock-crack-free-download-x64>

[https://jgbrospaint.com/wp-](https://jgbrospaint.com/wp-content/uploads/2022/06/ComponentOne_DoctoHelp_Enterprise_2006__Crack__Free_Download.pdf)

[content/uploads/2022/06/ComponentOne\\_DoctoHelp\\_Enterprise\\_2006\\_\\_Crack\\_\\_Free\\_Download.pdf](https://jgbrospaint.com/wp-content/uploads/2022/06/ComponentOne_DoctoHelp_Enterprise_2006__Crack__Free_Download.pdf)

[https://u-login.net/wp-content/uploads/2022/06/MacX\\_DVD\\_Ripper\\_Pro\\_For\\_Windows\\_\\_Crack\\_\\_Free.pdf](https://u-login.net/wp-content/uploads/2022/06/MacX_DVD_Ripper_Pro_For_Windows__Crack__Free.pdf)

<https://mymuzu.com/2022/06/08/keyboard-lights-fun-crack-free-download/>

<https://ubex.in/wp-content/uploads/2022/06/WeatherBug.pdf>

https://whatsthebuzzvideo.com/wp-content/uploads/2022/06/Unifeye\_Design\_Crack\_Incl\_Product\_Key\_Free\_X64\_2022.pdf [http://chat.xumk.cn/upload/files/2022/06/Tc5VeYShCdiHMtrKgpRg\\_08\\_9bfcf33cfe7e4a16cca06bf2a82d7310\\_file.pdf](http://chat.xumk.cn/upload/files/2022/06/Tc5VeYShCdiHMtrKgpRg_08_9bfcf33cfe7e4a16cca06bf2a82d7310_file.pdf)

<https://embeff.com/dukelupus-autorun-crack-serial-number-full-torrent-free-download-final-2022/>

[https://deradiobingo.nl/wp-content/uploads/2022/06/FotoBeschriften\\_Crack\\_\\_Torrent\\_Activation\\_Code.pdf](https://deradiobingo.nl/wp-content/uploads/2022/06/FotoBeschriften_Crack__Torrent_Activation_Code.pdf)

<https://www.kenyasdgscaucus.org/?p=3697>

<https://giessener-daemmstoffe.de/wp-content/uploads/2022/06/Qvikly.pdf>

[https://www.boostcanada.io/wp-content/uploads/2022/06/SIPAC\\_Crack\\_\\_WinMac.pdf](https://www.boostcanada.io/wp-content/uploads/2022/06/SIPAC_Crack__WinMac.pdf)

<https://cambodiaonlinemarket.com/?p=4546>

[https://mytown247.com/wp-content/uploads/2022/06/4Media\\_iPhone\\_Ringtone\\_Maker.pdf](https://mytown247.com/wp-content/uploads/2022/06/4Media_iPhone_Ringtone_Maker.pdf) <https://www.anastasia.sk/wp-content/uploads/2022/06/darlcarl.pdf>